# ADMINISTATION TASK 1: ESTABLISHING AN OFFICE EQUIPMENT INVENTORY

#### VE Departments Involved

Administration

## Time Frame/Month for Activity

September/One to two days

## **Outcomes**

*Employees will be able to:*

- Create an office equipment inventory.
- Create individual inventory sheets for each piece of equipment.

#### Activities/Strategies

- Direct the VP of the Administration department to assign the responsibility of creating an equipment inventory list and individual inventory sheets. The list/sheets should be created in a Word, Excel or Access table.
- Review with the VP and those involved the information that should be included in such a list (Description of Item, Manufacturer, Serial Number, Date of Purchase, Value, Location of Equipment).
- Review with the VP and those involved the information that should be contained on separate inventory sheets (Description, Manufacturer, Serial Number, Problem, Date of Maintenance, Outcome).

#### Online Follow-Up

Direct students to search on the Internet for inventory list templates and select an appropriate template.

#### Materials/Resources

- Sample Inventory List (see below)
- Asset Log (Reference Files)

#### Mastery and Assessment

- Inventory list created in Word, Excel, or Access.
- Individual records created in Word, Excel, or Access.

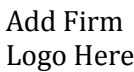

# Inventory List

Purpose: Date:

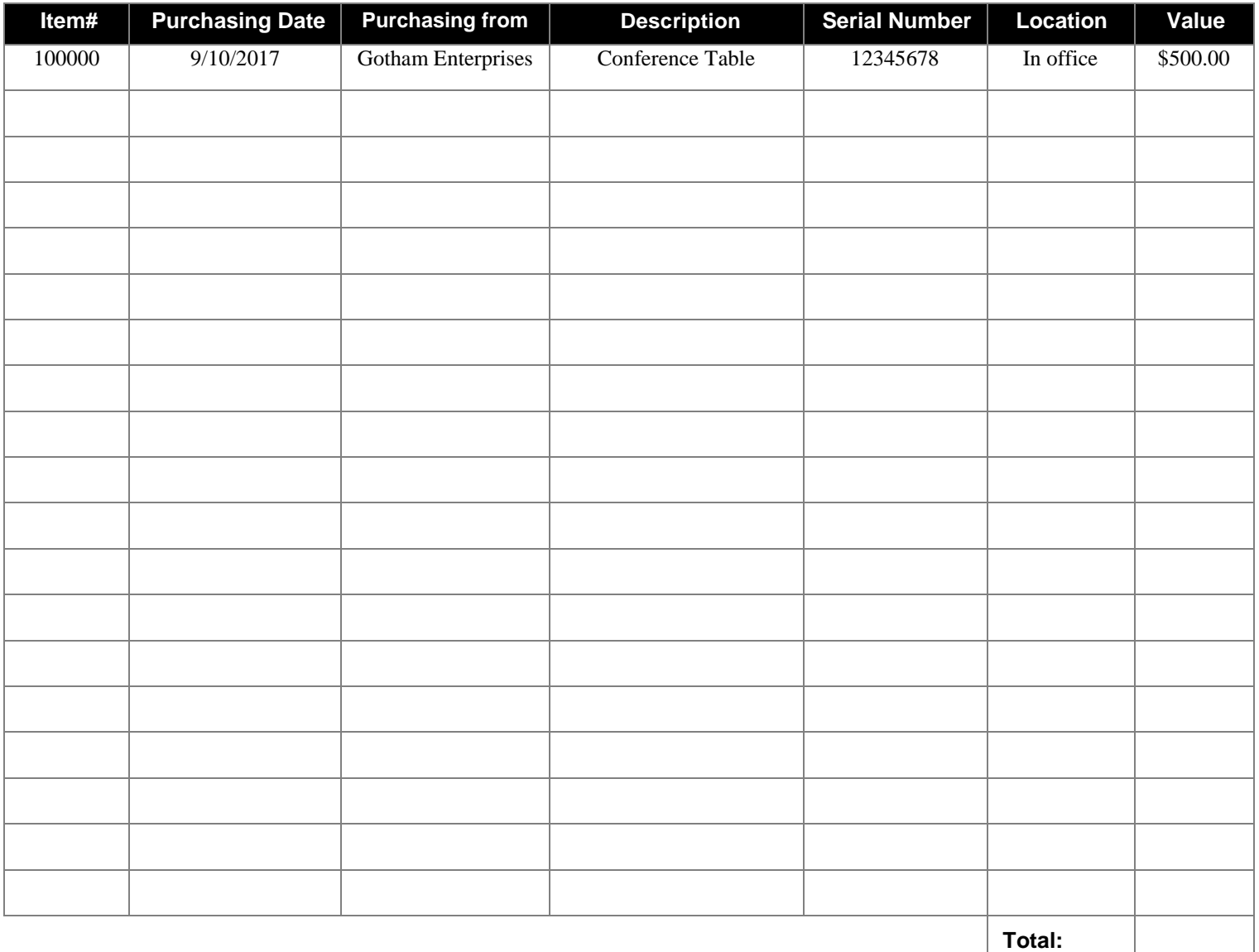

**Note:** Add special comments or notes here.